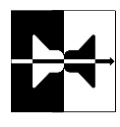

# KCS Monitor Software S73

Document Revision 1.0

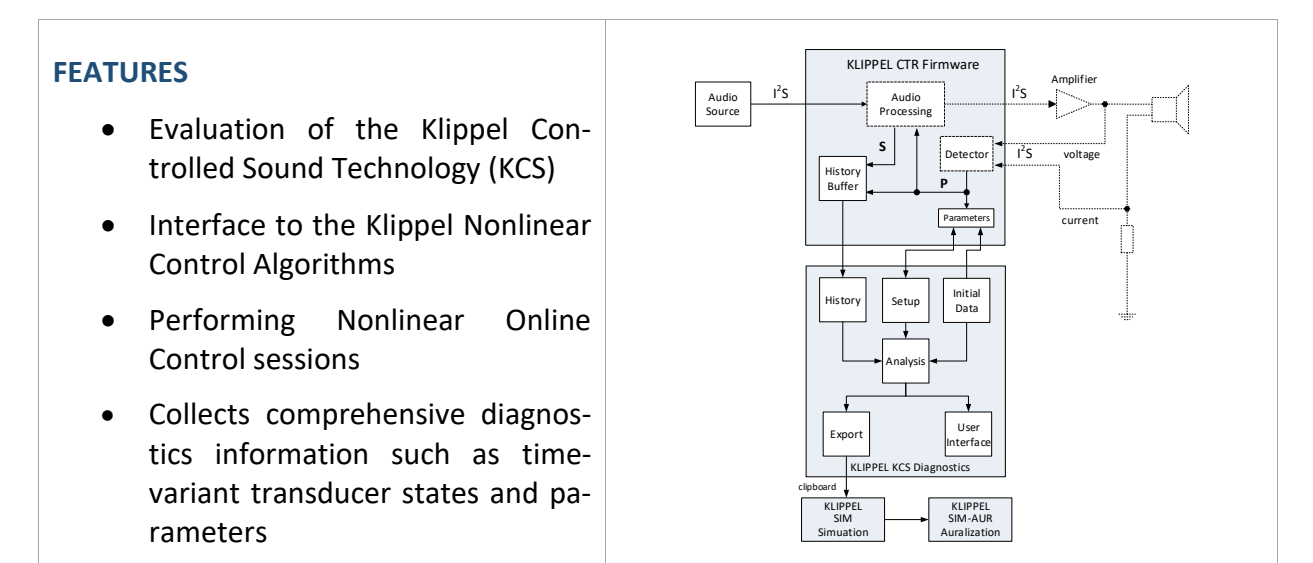

#### **DESCRIPTION**

The software module *KCS Monitor* is a powerful software tool that is used for evaluating the *Klippel Controlled Sound Technology (KCS)*. The *KCS* is an adaptive software solution featuring nonlinear speaker control, active speaker protection, linear and nonlinear distortion reduction, system alignment and much more.

The *KCS Monitor* is dedicated to setup and control the real-time algorithms implemented in the *KCS Firmware* and exchanging data with the microprocessor running *KCS*. It provides comprehensive diagnostics information such as identified transducer states and parameters (e.g. displacement, temperature, resonance frequency), electric states (e.g. power) and more.

The *KCS Monitor* module comes in two different versions, a standard version which does not require any license and one *Pro* version which requires one.

Using the *KCS Monitor* requires initial KCS data. This data can either be stored in a KCS Monitor operation you get from the provider of the KCS evaluation hardware or has to be created using the KLIP-PEL software module KCS-ID Parameter Identification (see [S66] and [KCS-ID]).

#### **CONTENT**

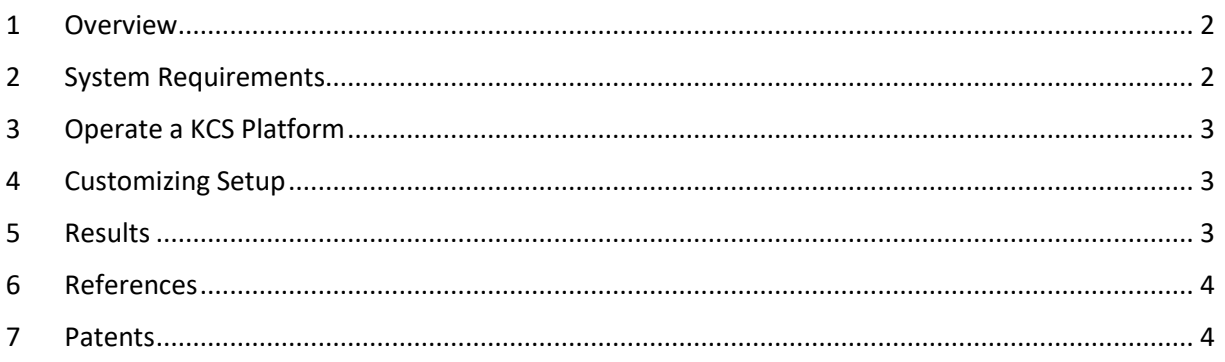

### <span id="page-1-0"></span>**1 Overview**

 $\overline{1}$ 

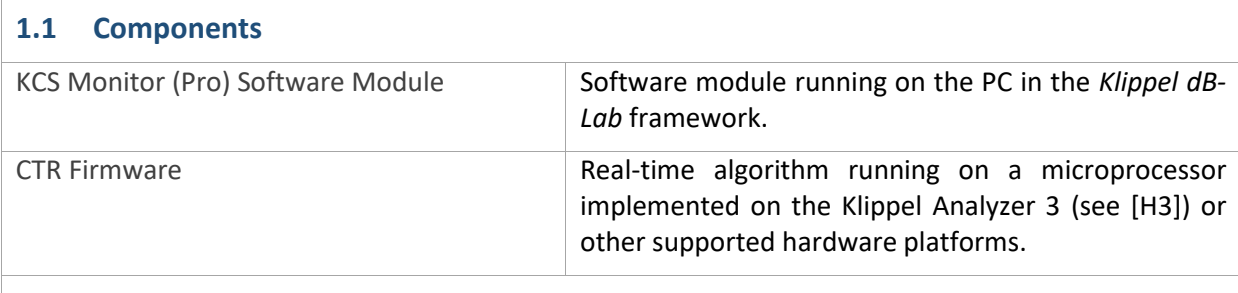

#### **1.2 Klippel Controlled Sound Technology**

For information about the Klippel Controlled Sound Technology, please refer to the according specification document [S72].

#### <span id="page-1-1"></span>**2 System Requirements**

<span id="page-1-2"></span>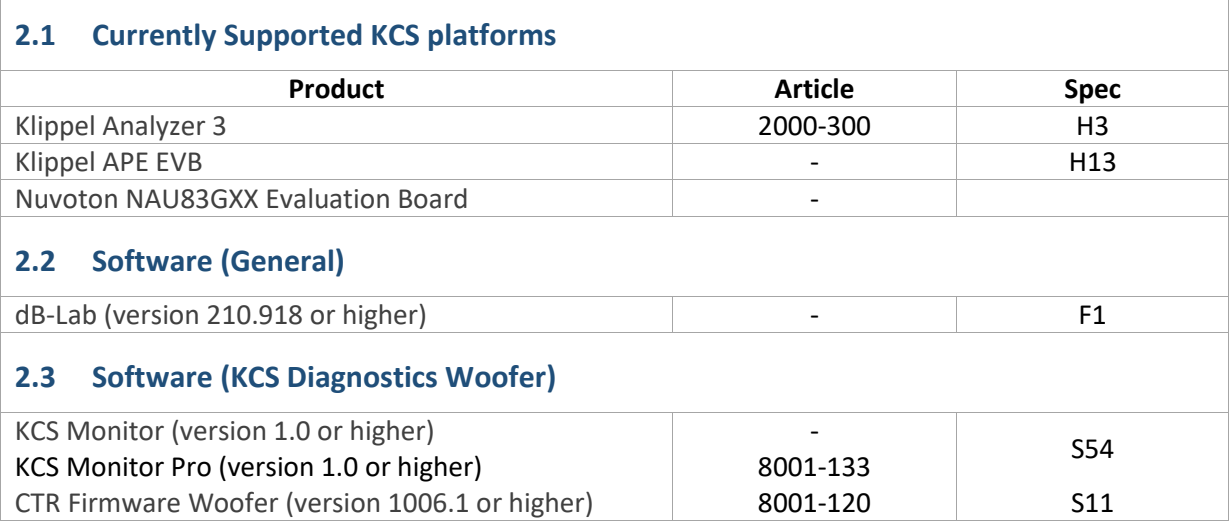

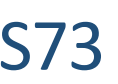

#### **3 Operate a KCS Platform**

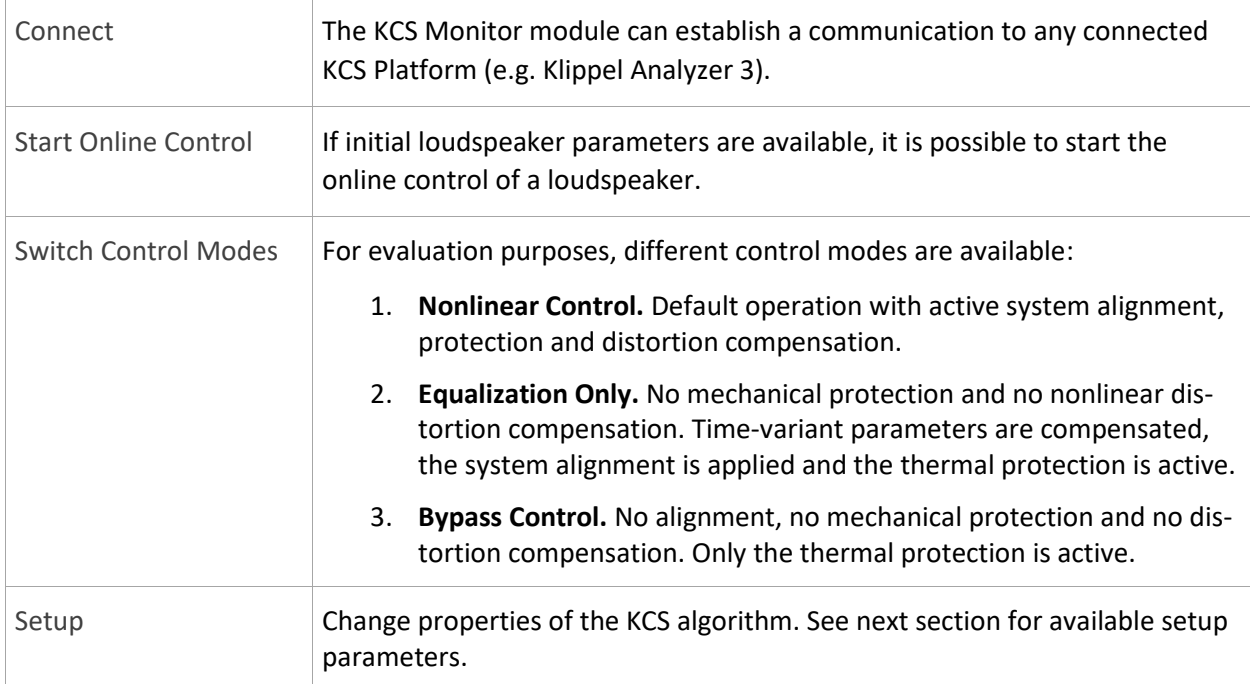

## <span id="page-2-0"></span>**4 Customizing Setup**

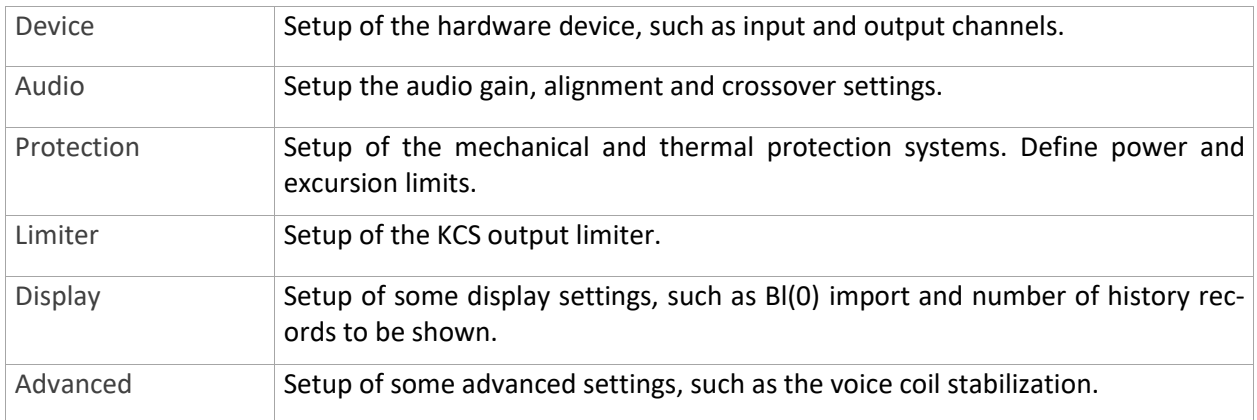

#### <span id="page-2-1"></span>**5 Results**

The available results in the particular KCS Monitor operation depend on KCS Monitor version (Pro/Standard), the KCS hardware and the KCS firmware version. In the following table, a coarse overview over the results are given.

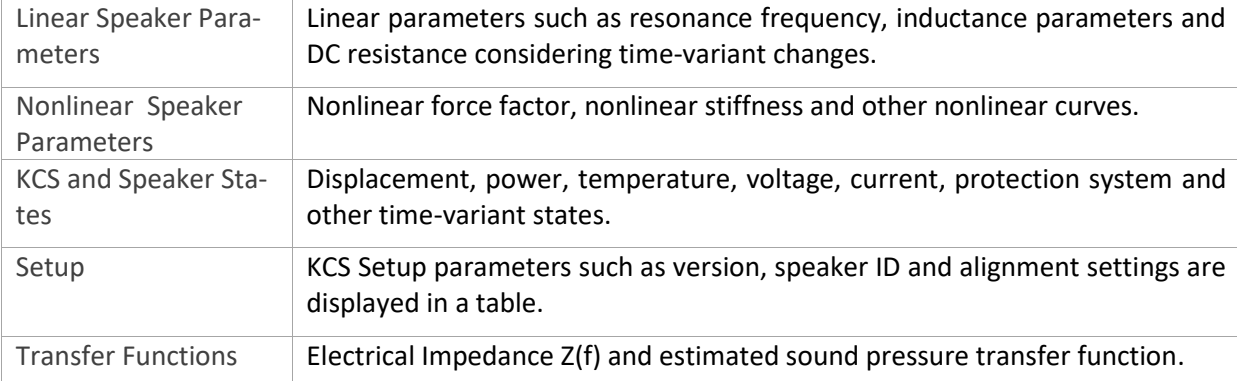

# <span id="page-3-0"></span>**6 References**

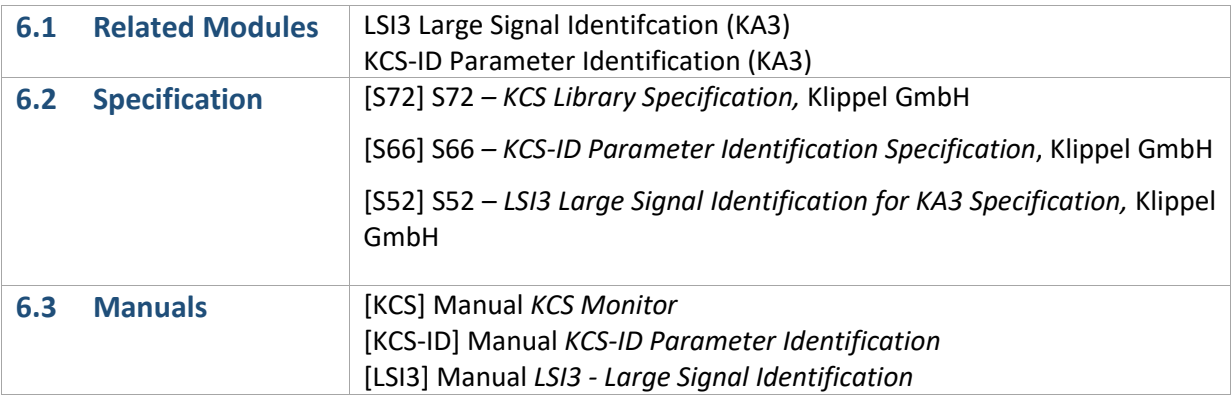

#### <span id="page-3-1"></span>**7 Patents**

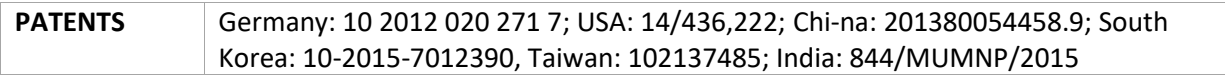

Find explanations for symbols at:

*http://www.klippel.de/know-how/literature.html*

Last updated: May 18th, 2021

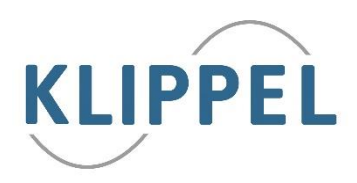